## **Adobe Photoshop CS6 full license Torrent (Activation Code) X64**

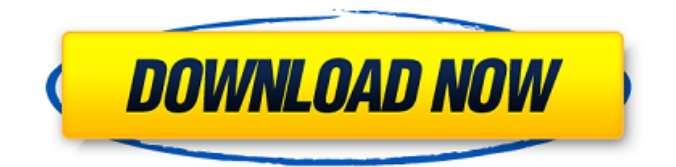

#### **Adobe Photoshop CS6 Crack+ With Full Keygen [32|64bit]**

As a digital darkroom, Photoshop has the potential to be productive in much the same way that your darkroom was of its time. Many people use Photoshop for its highly intuitive image-editing tools. You can get results that rival the work of highly paid, professional editors. Photoshop has been the standard for professionals for so long that it's common for students to study it in high school. Photoshop benefits may seem less in this day and age than in the past, but it's still powerful, and it's reasonably easy to learn. Keep in mind that the power of the tool is its flexibility. If you can figure out how to use it, you can create some very sophisticated images. Getting Started with Photoshop Photoshop requires a laptop computer running Windows or macOS. With the upgrade to Photoshop CC 2017, Photoshop no longer requires an Intel-based PC and may be used on an AMD-based PC as well. If you're using Photoshop on a Mac, the version you need is Mac. Check out Chapter 17 for an in-depth look at working with a Mac. While you may not need the extra power offered by a PC, the software is more readily available for Windows, so if you want to work from home, your choice in hardware may be dictated by availability. That said, you can work with Photoshop on a Mac, and you can work with the tools from a Windows machine, but you'll need to start with a clean installation of Photoshop. Installing Photoshop After you purchase your copy of Photoshop, your computer's operating system (OS) may already be installed. If it's not, the DVD or downloaded version should install an easy-to-use version of Photoshop that has a wimpy set of features. You may, therefore, have the option of installing Photoshop for the first time and then using the advanced features you have the opportunity to set up and use. If you already have the software installed on your computer, you can start up the Adobe Creative Cloud application by clicking the Photoshop menu in the lower-right corner of the Applications folder on your computer desktop (Windows) or navigate to the Applications folder (Mac). From the Photoshop menu, click the Photoshop application. You then have the opportunity to install and update your computer to the latest version of the software, or to choose to keep your previous version. The download version of Photoshop CC 2017 does not have the feature set found in CC 2017 Professional; the feature set is

#### **Adobe Photoshop CS6 Crack + Download**

Photoshop Elements is available for Microsoft Windows, Mac, iOS and Android. Photoshop is one of the most recognized and popular photo editing software programs. For as long as digital cameras have existed, Photoshop has had a reputation as the tool of choice for graphic designers, web designers, photographers, and filmmakers. Photoshop is the best-selling photo editing software. It is often included in basic computer packages sold at low cost. This software is also renowned for its ease of use, high quality results, and vast number of powerful features. The version of Photoshop we will use for our example is Photoshop CC. In this article we will explore some of the best features and techniques of Photoshop that you can use for your next graphic

design job. The best tools of Photoshop CC Open the brush palette and choose the brush you want to use. Your options will depend on the type of brush you have selected. The brush options depends on the type of brush you have selected. How to get

the best out of Photoshop There is a lot of advice out there on how to use Photoshop efficiently. It is essential to have the right equipment if you want the best results. It is also important to know how to use the various features in Photoshop. One of the most important parts of using Photoshop is to get the most out of each tool and learn how to use them efficiently. There are many online tutorials, books and other resources out there to help you get the most out of Photoshop. Show and share your work A significant part of any graphic design project is to create and make your work available to others. This usually involves setting up a company website, sharing your content online, or making your portfolio public. It is essential to be able to access all your files from any of these locations and use the tools to make the best out of your work. Create images in Photoshop Creating imagery in Photoshop is a very important part of graphic design. It is essential to master some basic techniques to become a skilled image creator. There are some tools available in Photoshop that can be used to quickly create mockups, and test designs. These are some of the best tools you can use. Use the tool palettes Photoshop has tools that are available in many different tool palettes. Each palette has tools for making different aspects of an image, such as layers, blending modes, text and

other elements. There 388ed7b0c7

## **Adobe Photoshop CS6 [April-2022]**

Thursday, April 30, 2009 As I said, I hope you all have a safe and happy Easter! Mine was the best Easter ever! I spent it with my Momma in North Dakota. I will never forget it. We took the train out of Fargo to Bismarck, where we then took a family trip to our sister's house in Thompson. Later we drove by her's house back up to Hjell and had pizza with her and her family. At that point we had our first good night's sleep in a week. Then the following day we went to her old high school and her parents took us on a tour of where they worked and played, seeing most of her high school friends. It was so good to get to visit with all of them again! I love Bismarck. I love this area and I don't want to leave! The weather has been pretty nice all week, which means the wildflowers are really blooming. I love visiting with all of my family while on vacation, and although I know it sounds weird, I just love being with my Mom. We talked for hours and hours. Mom has always been a wonderful listener, even if she never agrees with whatever I say. I really enjoy our conversations. Then we had the best hotdogs I ever ate, so I was stuffed! Later in the week we drove out to Grand Forks to meet up with my cousin Kyra for dinner. That was so fun to see her again! The grand prize winners of my auction are Chris and Lizzy. That's right, I said auction! I will send them their prizes today, along with the address to write me. You guys are wonderful! Thank you so much for all your donations. Then, on Tuesday I hit my head while pushing in a shopping cart. It was stupid, I know, but I tripped over my own feet on the floor. Although I am not in that much pain, it must have hurt like hell, because I have some congestion in my nose and sinuses. I am kind of feeling stuffed up. When I woke up on Tuesday, all I wanted to do was sleep. I slept in on Wednesday and Thursday and finally woke up on Friday. Friday we drove back to Fargo and I finally got around to going to the doctor. My Dr. said that I have cysts in my lungs and also my left ear (which makes sense, I should have known to wear

### **What's New In?**

Spatial distribution of apoptotic nuclei and correlation with nitric oxide in the pancreatic acinar cell from alcoholic rats. Acute alcohol consumption results in severe morphological and functional alterations in the exocrine pancreas. In the rat pancreas, the acinar cell is the principal target for alcohol-induced damage; the latter results in progressive damage of this cell type and eventual cellular necrosis. The mechanisms by which alcohol induces damage to the acinar cell are not well defined. However, there is some evidence that alcohol can induce cell death via apoptosis, which is a highly ordered process of cellular suicide. To address the hypothesis that the spatial distribution of apoptotic nuclei could be associated with nitric oxide (NO) toxicity, we analysed the temporal and spatial correlation between  $NO(2)(-)$  and apoptosis in the pancreatic acinar cells of alcoholic rats. Rats were fed alcohol-containing liquid diet for 4 weeks and killed at 2, 4, 8, 12 and 24 weeks. Apoptosis was detected in sections of cryostat sections from the pancreas using the TUNEL method. Immunohistochemical staining for NO(2)(-) was performed on pancreatic sections. Both morphological and biochemical parameters indicative of alcohol abuse were confirmed at each time-point. In the exocrine pancreatic tissue, cells of the acini, as well as the cells of the intralobular ducts, were observed to be almost totally destroyed. A progressive increase in the number of apoptotic cells was observed, starting with the same time-point as the  $NO(2)(-)$  staining, 4 weeks after the start of alcohol consumption. At this time-point,  $NO(2)(-)$  was localized within the cell cytoplasm, but it was also observed to be present within the nuclei of the majority of the apoptotic cells. These results suggest that the spatial distribution of  $NO(2)(-)$  and apoptosis in the acinar cells might be spatially coordinated in chronic alcohol-fed rats, and that there is a direct association between  $NO(2)(-)$  and apoptosis in the acinar cell. This could explain the mechanism by which alcohol induces cellular necrosis in the acinar cells, and is consistent with the proposal that the onset of apoptosis is a common response to alcohol, and that  $NO(2)(-)$  might play an important role in the pathogenesis of the pancreatic damage resulting from alcohol abuse.Species-specific neutralization of a heterologous

# **System Requirements For Adobe Photoshop CS6:**

Minimum: OS: Windows XP SP3/Windows Vista SP2 Windows XP SP3/Windows Vista SP2 CPU: Pentium III or later, AMD Athlon 64, Core 2 Duo, or equivalent Pentium III or later, AMD Athlon 64, Core 2 Duo, or equivalent RAM: 1GB 1GB Video: DirectX 10-compatible video card with a Pixel Shader 3.0-capable, shader model 3.0-capable video card DirectX 10-compatible video card with a Pixel Shader 3

<http://joshuatestwebsite.com/adobe-photoshop-2021-version-22-4-2-free-registration-code-free/> <https://pzn.by/custom-printing/adobe-photoshop-cs6-nulled-full-version-free-win-mac-2022-latest/> <http://streetbazaaronline.com/?p=76061> <https://www.neteduproject.org/wp-content/uploads/Photoshop.pdf> <https://wasshygiene.com/photoshop-2022-version-23-0-2-serial-key-download-3264bit/> <https://43gear.com/adobe-photoshop-cc-2014-keygen-exe-patch-with-serial-key-for-pc/> [https://eyeglobe.org/wp-content/uploads/2022/07/Photoshop\\_2021\\_Version\\_2201.pdf](https://eyeglobe.org/wp-content/uploads/2022/07/Photoshop_2021_Version_2201.pdf) <http://cipheadquarters.com/?p=27926> <http://buyzionpark.com/?p=31671> [https://calibikemedia.s3.us-west-1.amazonaws.com/wp](https://calibikemedia.s3.us-west-1.amazonaws.com/wp-content/uploads/2022/07/04225635/Photoshop_2022_Version_230_Install_Crack__3264bit.pdf)[content/uploads/2022/07/04225635/Photoshop\\_2022\\_Version\\_230\\_Install\\_Crack\\_\\_3264bit.pdf](https://calibikemedia.s3.us-west-1.amazonaws.com/wp-content/uploads/2022/07/04225635/Photoshop_2022_Version_230_Install_Crack__3264bit.pdf) <https://bjjfrequentlyaskedquestions.com/wp-content/uploads/2022/07/kryscons.pdf> <https://machinetoolsearch.com/photoshop-2021-version-22-0-1-keygen-only-updated-2022/> [https://cuiswapsersexprob.wixsite.com/miechucotbi/post/adobe-photoshop-cc-2014-free](https://cuiswapsersexprob.wixsite.com/miechucotbi/post/adobe-photoshop-cc-2014-free-updated-2022)[updated-2022](https://cuiswapsersexprob.wixsite.com/miechucotbi/post/adobe-photoshop-cc-2014-free-updated-2022) <https://swapandsell.net/2022/07/05/adobe-photoshop-2021-version-22-4-1-activation-download/> <https://wakelet.com/wake/YNUkhFDYbFHkjBZvS-H5m> <http://descargatelo.net/?p=28835> <https://eptech-usa.com/wp-content/uploads/2022/07/edyndian.pdf> <https://aposhop-online.de/2022/07/05/photoshop-2021-version-22-5-1-hacked-free-3264bit-latest/> <https://accwgroup.com/adobe-photoshop-cc-2018-activation-free-download-latest/> [https://oceanofcourses.com/photoshop-2021-version-22-0-0-keygen-generator-activation-code](https://oceanofcourses.com/photoshop-2021-version-22-0-0-keygen-generator-activation-code-download-for-pc/)[download-for-pc/](https://oceanofcourses.com/photoshop-2021-version-22-0-0-keygen-generator-activation-code-download-for-pc/) [https://youbenefit.solar/wp-content/uploads/2022/07/Adobe\\_Photoshop\\_2021\\_Version\\_2231.pdf](https://youbenefit.solar/wp-content/uploads/2022/07/Adobe_Photoshop_2021_Version_2231.pdf) [https://moeingeo.com/wp-content/uploads/2022/07/Adobe\\_Photoshop\\_2021\\_Version\\_225.pdf](https://moeingeo.com/wp-content/uploads/2022/07/Adobe_Photoshop_2021_Version_225.pdf) <https://www.batiksukses.com/photoshop-2022-activation-with-keygen-latest-2022/> <https://tutorizone.com/adobe-photoshop-cc-2015-free-obtain-2022-new/> <http://calminax.se/?p=6606> <https://merryquant.com/photoshop-cc-2018-keygen-only-mac-win/> [https://ferramentariasc.com/2022/07/05/photoshop-2021-version-22-4-2-product-key-and-xforce](https://ferramentariasc.com/2022/07/05/photoshop-2021-version-22-4-2-product-key-and-xforce-keygen-for-windows/)[keygen-for-windows/](https://ferramentariasc.com/2022/07/05/photoshop-2021-version-22-4-2-product-key-and-xforce-keygen-for-windows/) [http://hotipoc.yolasite.com/resources/Photoshop-Crack--Activation-Code---Serial-Key-](http://hotipoc.yolasite.com/resources/Photoshop-Crack--Activation-Code---Serial-Key-Updated2022.pdf)[Updated2022.pdf](http://hotipoc.yolasite.com/resources/Photoshop-Crack--Activation-Code---Serial-Key-Updated2022.pdf)

<https://trello.com/c/2YaQBStP/57-adobe-photoshop-cc-2019-keygen-only-for-windows> <https://www.beaches-lakesides.com/realestate/photoshop-cc-2015-version-17-mac-win/>